<span id="page-0-0"></span> Set Nominal HK Rate File: H\_COP\_SPI\_CFT8.xls Author: L.Lucas-hp

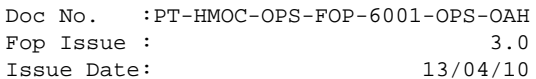

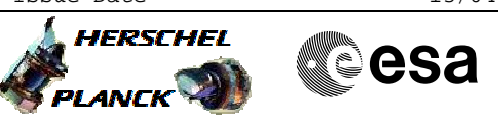

## **Procedure Summary**

#### **Objectives**

The objective of this procedure is to stipulate all the procedures required for putting SPIRE in REDY Mode.

#### **Summary of Constraints**

The saved stack files should have been generated prior to the DTCP and sent to the HSC/ICC as defined in the procedure H\_GSP\_MCS\_MSTK.

One OBS\_ID value is required from the HSC.

#### **Spacecraft Configuration**

**Start of Procedure**

n/a

**End of Procedure**

Mode = Redy

**Reference File(s)**

**Input Command Sequences**

**Output Command Sequences**

## **Referenced Displays**

**ANDs GRDs SLDs** ZAZ7J999

## **Configuration Control Information**

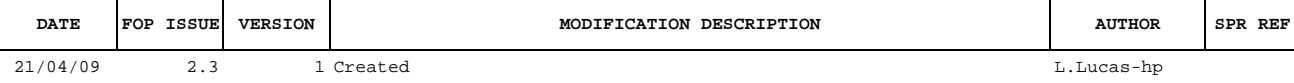

 Set Nominal HK Rate File: H\_COP\_SPI\_CFT8.xls Author: L.Lucas-hp

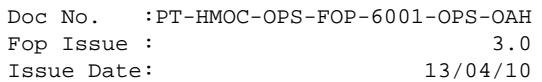

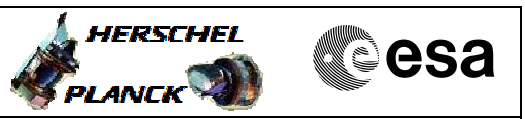

# **Procedure Flowchart Overview**

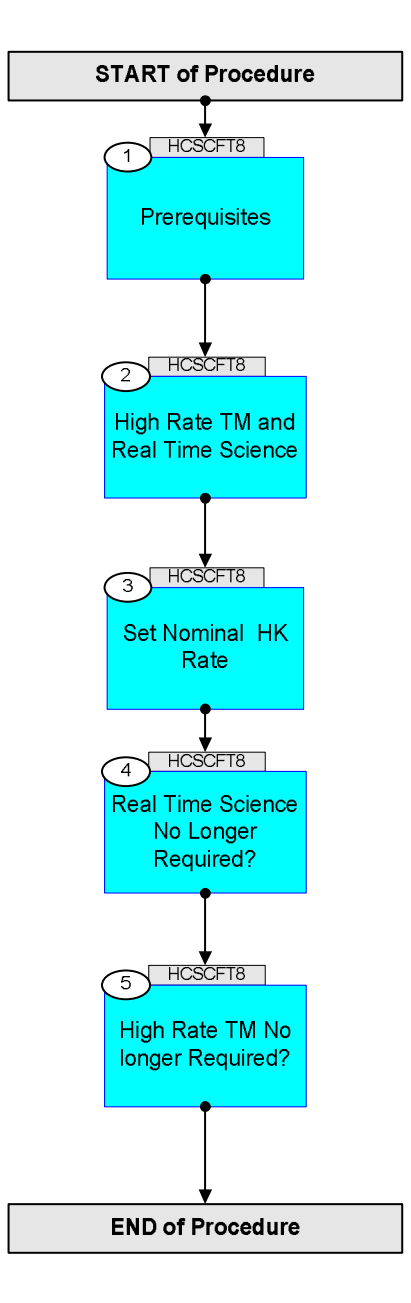

Doc No. :PT-HMOC-OPS-FOP-6001-OPS-OAH Fop Issue : 3.0 Fop Issue: 3.0<br>
Issue Date: 13/04/10

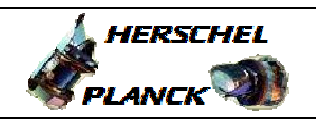

**esa** 

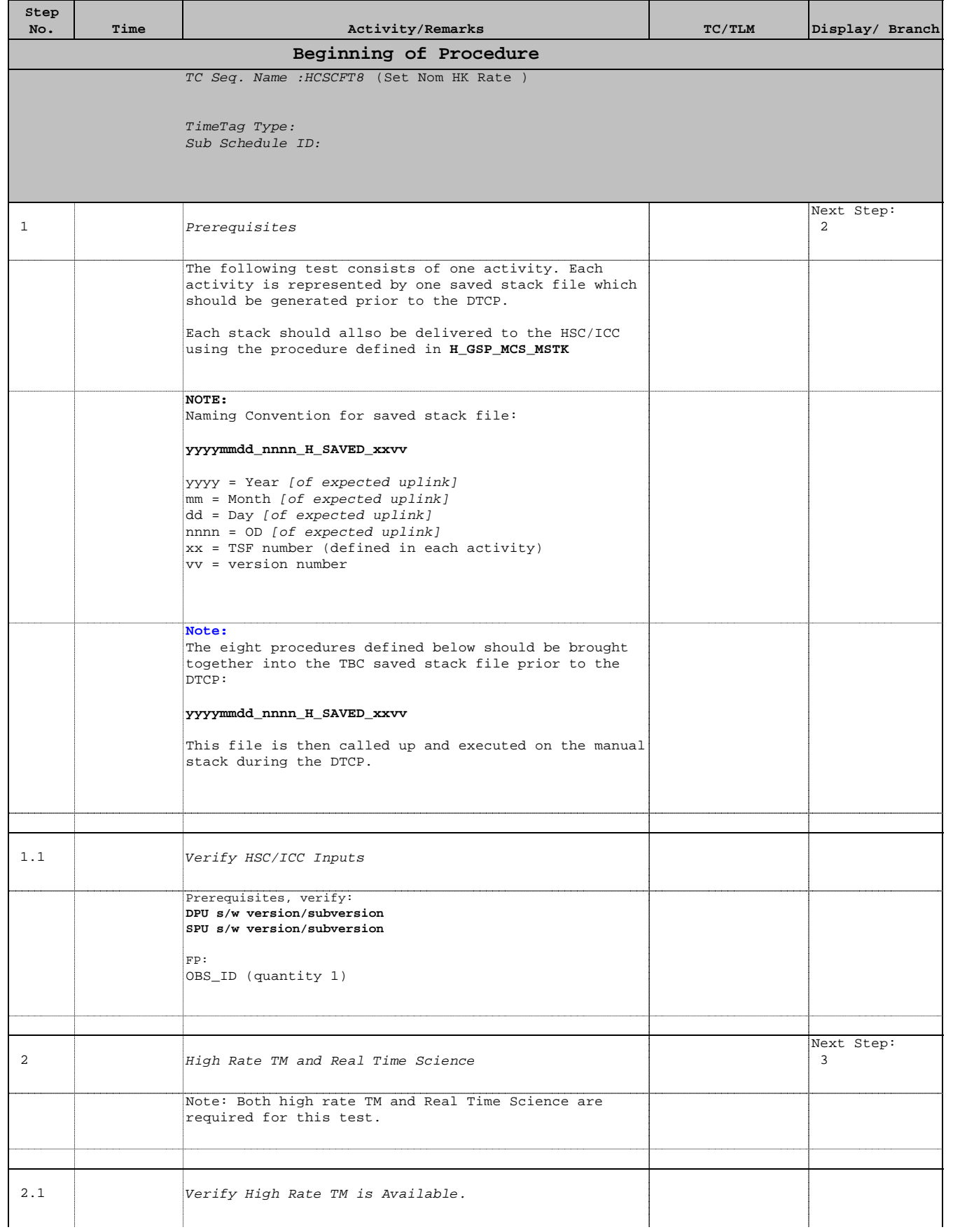

 Set Nominal HK Rate File: H\_COP\_SPI\_CFT8.xls Author: L.Lucas-hp

Doc No. :PT-HMOC-OPS-FOP-6001-OPS-OAH Fop Issue : 3.0 Issue Date: 13/04/10

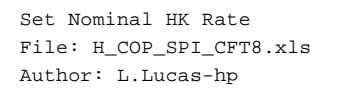

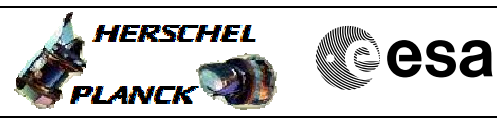

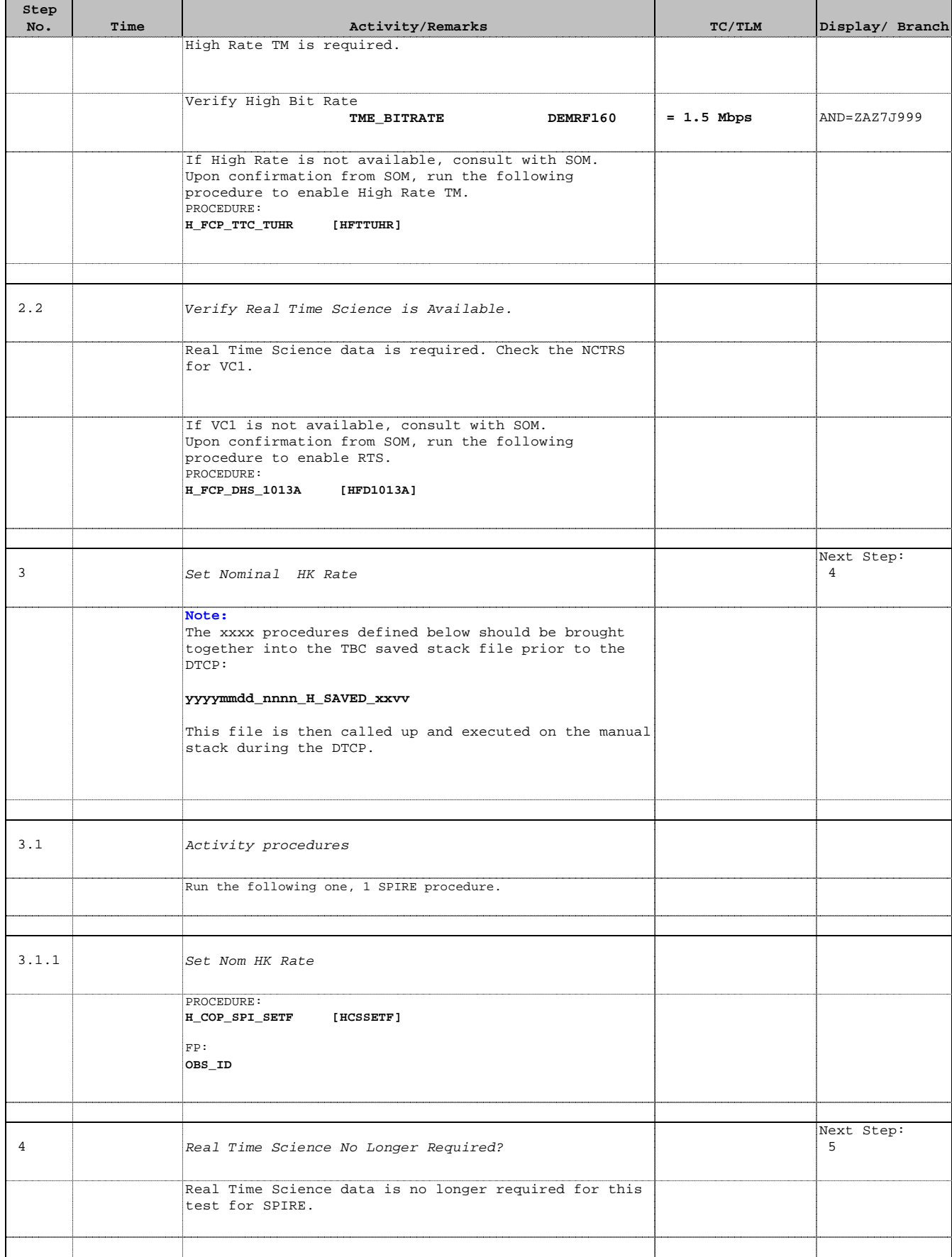

Doc No. :PT-HMOC-OPS-FOP-6001-OPS-OAH Fop Issue : 3.0 Issue Date: 13/04/10

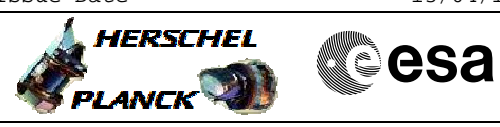

 Set Nominal HK Rate File: H\_COP\_SPI\_CFT8.xls Author: L.Lucas-hp

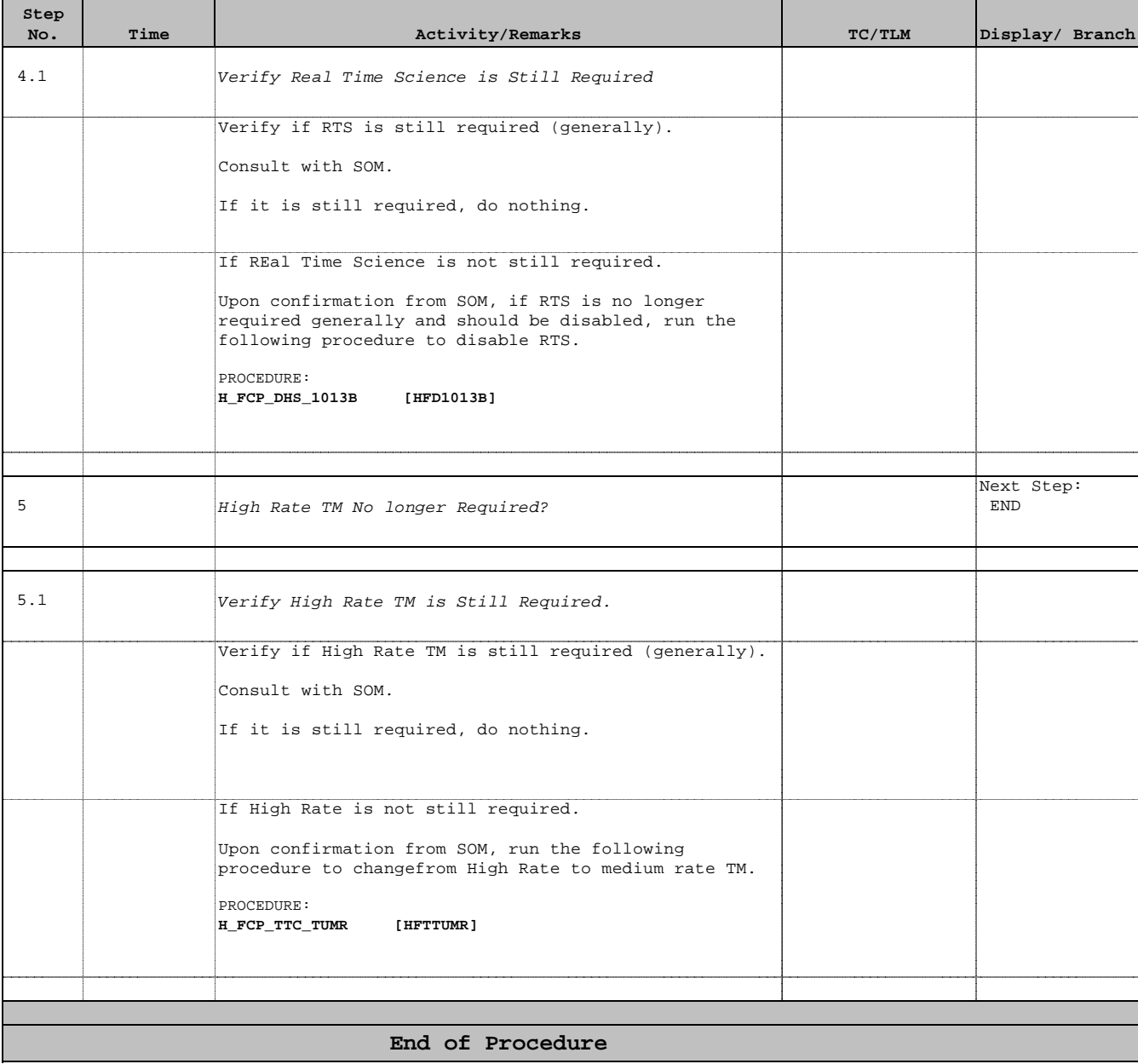